# **La sostenibile leggerezza delle tecnologie low cost**

Lucia Ferlino<sup>1</sup>, Francesco Fusillo<sup>2</sup>

1 *Istituto Tecnologie Didattiche – Consiglio Nazionale delle Ricerche, via De Marini 6 16149 Genova [ferlino@itd.cnr.it](mailto:ferlino@itd.cnr.it)*

> <sup>2</sup>*CTS Verona Via Caduti del Lavoro 3, 37124 Verona [francesco.fusillo1@istruzione.it](mailto:francesco.fusillo1@istruzione.it)*

*A chi mai verrebbe in mente di percorrere un tragitto affrontando una lunga salita molto ripida e magari con un peso gravoso sulle spalle? Probabilmente a nessuno o a pochi. Sono molti i fattori che influenzano le nostre scelte. Allo stesso modo, ci sono fattori che ci condizionano nel sostenere una posizione, nel sopportare una situazione. Quando qualcosa diventa sostenibile per noi? Probabilmente quando siamo sicuri che saremo in grado di affrontarlo e di gestirlo, ricavando anche un minimo di soddisfazione. Anche l'utilizzo delle tecnologie risente di una serie di fattori che possono tanto sostenerlo, quanto limitarlo. Le tecnologie low cost possono essere sostenibili, in quanto leggere.* 

#### **1. Introduzione**

'Sostenibile' è, per definizione, un termine con il quale si definisce qualcosa che si può sostenere, sia esso astratto, come, ad esempio un'argomentazione, sia esso concreto, come un oggetto. La complessità di un'argomentazione e il peso di un oggetto sono fattori che possono condizionare anche in maniera determinante la loro sostenibilità.

Ma con 'sostenibile' si può definire anche ciò che può essere affrontato, come ad esempio, un percorso, un'impresa; e anche in questa accezione la semplicità e l'economicità possono giocare un ruolo decisivo.

Perché questa premessa? Perché anche l'utilizzo delle tecnologie è spesso condizionato da una serie di fattori, primi fra tutti il costo e la facilità d'uso, che possono tanto sostenerlo (appunto) quanto limitarlo.

Dunque, quando le tecnologie diventano sostenibili?

A nostro avviso, quando hanno un costo limitato, alla portata di molti e non di pochi, sono facili da usare, non richiedendo particolari competenze tecniche, e stimolano la costruzione di azioni didattiche significative.

Di seguito presenteremo alcune proposte d'uso di tecnologie low cost (LIM Open Source: Eco LIM; un sistema operativo Open Source, ma anche una soluzione didattica completa: So.di.Linux; una postazione interattiva per l'integrazione; come realizzare delle videolezioni) che possono rendere, a nostro avviso, la didattica più 'sostenibile', e che derivano da un confronto costante tra due punti di vista differenti (i nostri: quello della ricerca e quello del mondo della scuola), necessario alla costruzione del sapere.

Non si tratta di soluzioni particolarmente innovative, ma di soluzioni sostenute da esperienze che ne validano l'uso [Fusillo F., Marangoni M., 2015].

#### **2. Eco LIM, ovvero una LIM Open Source**

La Lavagna Interattiva Multimediale (LIM) è un tipo di innovazione tecnologica che può cambiare la didattica. I vantaggi non mancano, ma molte sono anche le problematiche aperte, affrontate solo talvolta. [Bonaiuti, 2009]

Superati l'iniziale entusiasmo di alcuni docenti e le perplessità di altri, oggi, a distanza di anni, non in tutte le classi sono ancora arrivate. Alcuni docenti non ne sentono minimamente la necessità, altri invece 'invidiano' i colleghi 'più fortunati' dell'altra classe o di altre scuole. Ma davvero tutte le LIM sono costose, con software proprietario che rende impossibile al comunicazione tra le une con le altre? E le soluzioni low cost, sono ancora considerate troppo fai da te o hanno acquisito pari dignità?

Realizzare una LIM Open Source e a basso costo si può, da tempo, grazie a Jonny Lee (http://johnnylee.net/projects/wii/), che, nel 1998, ebbe l'intuizione di provare ad utilizzare il Wiimote della Nintendo Wii per un uso diverso da quello per cui era stato progettato.

Il Wiimote è un oggetto che possiede una videocamera ad infrarossi (con cui la Wii "vede" i LED ad infrarossi inseriti nella console collegata alla TV ed in grado di calcolare a che distanza e in che posizione si trova il Wiimote e di conseguenza può rispondere agli input che fornisce) e una connessione Bluetooth.

Se si inserisce in un contesto come quello schematizzato di seguito (vedi Fig. 1), in cui sono presenti: un videoproiettore (ad una distanza massima di 3 metri), un PC con Bluetooth, un software Open Source (come ad esempio Pythonwhiteboard) che funziona da interfaccia tra il bluetooth e il Wiimote e consente anche di fare la collimazione della superficie da utilizzare come lavagna ed una penna ad infrarossi, si può realizzare una vera e propria LIM, "Eco" sotto tutti i punti di vista.

Con questa soluzione, qualsiasi superficie verticale può diventare interattiva: una parete, una lavagna bianca tradizionale non riflettente, e, posizionando il proiettore in verticale, in modo che la luce sia verso il basso, anche qualsiasi superficie orizzontale: un tavolo, un pavimento (soluzione che potrebbe essere utile con bambini più piccoli o con difficoltà di diversa natura).

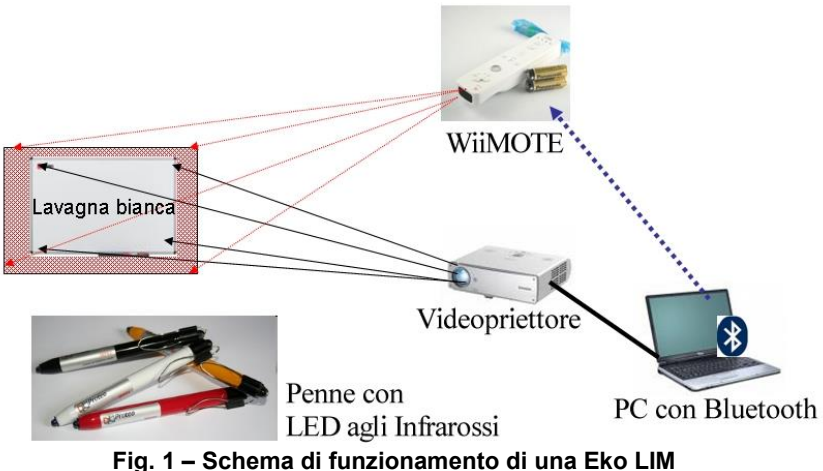

**(http://www.altratecnologia.com/una-lim-OpenSource/)**

La possibilità di adattare a diversi contesti la LIM, a seconda delle esigenze, ne aumenta le occasioni di utilizzo e la rende uno strumento per la costruzione e la condivisione del sapere.

Infine vogliamo segnalare che anche i monitor possono diventare touch, grazie ad un Wiimote e non è nemmeno necessario il videoproiettore! (https://www.youtube.com/watch?v=G\_DFSI-4y2w).

Rispetto ad alcuni anni fa, le versioni più recenti dei software che gestiscono le Eco LIM sono molto migliorati, rendendo questa tipologia di LIM più performante e più semplice da usare.

#### **3. So.di.Linux@cts-2015, uno soluzione didattica Open Source completa**

Quante volte ci siamo imbattuti a scuola in laboratori attrezzati con computer di non ultima generazione in cui era difficile installare software.

Quante volte ci siamo sentiti dire che le licenze dei software costano troppo per poter soddisfare tutti coloro che dovrebbero usarli.

Quante volte, infine, ci è stata manifestata l'esigenza di dare continuità a casa al lavoro svolto a scuola, senza, tuttavia, gravare ulteriormente sulle famiglie.

Sulla base di queste esperienze e di questi bisogni, a partire dal 2003, l'Istituto Tecnologie Didattiche del Consiglio Nazionale delle Ricerche in collaborazione con AICA, ha avviato il progetto SoDiLinux (http://sodilinux.itd.cnr.it/) che ha avuto come oggetto una ricerca finalizzata alla realizzazione e alla diffusione di una serie di strumenti didattici Open Source nel mondo della scuola.

Dal 2003 al 2008, sono stati realizzati diversi CD e DVD, migliorati nel tempo, grazie alle esperienze maturate sui temi accessibilità, inclusione, …[Caruso et al, 2008].

Dal 2009 ad oggi il progetto è proseguito in sinergia tra chi è a scuola e sperimenta quotidianamente e chi fa ricerca pensando alla scuola; in questo contesto sono stati prodotti altri DVD. [Caruso et al, 2011]

La realizzazione delle ultime versioni [Fusillo F., Marangoni M., 2014], è frutto della collaborazione con il Centro Territoriale di Supporto di Verona (istituito nell'ambito del progetto NTD Nuove Tecnologie e Disabilità del MIUR) ed ha tenuto conto del lavoro preesistente svolto sul campo di analisi dei problemi e studio di soluzioni svolto dagli autori negli ultimi anni e rivolte alla scuola tenendo conto delle sue criticità.

SoDiLinux@cts-2015 (vedi Fig. 2), oltre a mettere a disposizione un sistema operativo, completo di applicativi per la produttività personale, comprende software per:

- diverse attività didattiche (accessibili a persone con disabilità in quanto hanno caratteristiche tali da rendere accessibile la didattica oppure sono fruibili tramite altri programmi)
- chi ha esigenze speciali o manifesta difficoltà
- l'editing di immagini, video e audio
- la gestione delle LIM
- la comunicazione sincrona
- "fare" scuola a distanza
- lo screencast

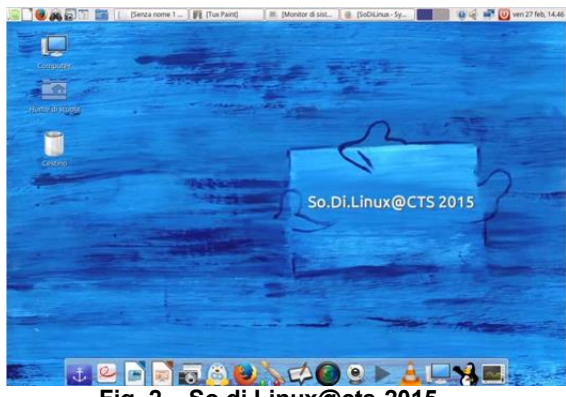

**Fig. 2 – So.di.Linux@cts-2015**

SoDiLinux@cts-2015 propone dunque un sistema in un'unica struttura organizzata ed intuitiva che ne rende semplice l'utilizzo.

L'obiettivo di diffondere l'innovazione didattica, mettendo a disposizione strumenti gratuiti e utilizzando tecnologie low cost, diventa sempre più sostenibile.

Con SoDiLinux si stanno facendo diverse esperienze significative, da cui emergono le sue potenzialità.

Ci sono anche esperienze, come quella che presentiamo nel paragrafo successivo, in cui, pur apparendo solo come un accessorio, uno strumento che fa da contorno ad un'idea, assume un valore, come un piccolo mattone nel muro.

### **4. Una postazione interattiva**

Per Filippo che ha 4 anni ed una disabilità motoria che limita i suoi movimenti, è stata allestita una postazione personalizzata con un monitor touch su un tavolo ergonomico ed una seggiolina che modifica la sua postura, rinforzando la sua posizione per liberarlo nel movimento (vedi Fig. 3).

Filippo usa da due mesi il monitor touch: sotto lo sguardo attento del docente di sostegno, sceglie da solo i giochi e inizia le attività di riconoscimento di lettere e numeri presenti nella distribuzione di software Open Source SoDiLinux (di cui si è parlato nel paragrafo precedente).

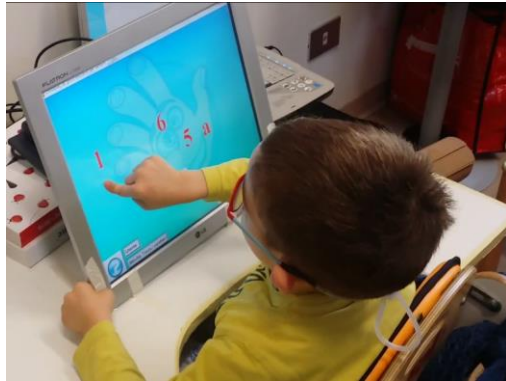

**Fig. 3 – Filippo utilizza il monitor touch**

La difficoltà di avere un dito che comanda il monitor è abbastanza presente ed è per questo che la sua inclinazione è stata amplificata, per evitare che la mano dia delle risposte errate. Filippo risponde alle domande fatte dal computer in maniera corretta. Ormai riconosce tutti i numeri, perché questa capacità è stata sviluppata grazie allo svolgimento costante di attività che perseguono questo obiettivo.

Anche se può apparire una scelta scorretta, si è scelto di "condizionare" la postura del bambino per il tempo necessario a svolgere le attività cognitive (10 minuti); in questo modo riesce a gestire autonomamente i movimenti necessari a compiere le scelte.

Filippo svolge in autonomia attività di scoperta e realizzazione che sarebbero a lui precluse, disegna, stampa e fa le cose che i compagni fanno con materiali e attività tradizionali. I compagni, a cui è stata data la distribuzione So.di.Linux per poter giocare a casa con "i giochi che fa Filippo", un po' lo invidiano e si avvicinano più spesso a lui.

In questo periodo, utilizzando SoDiLinux (in particolare i software Childsplay e TuxPaint e la suite GCompris), si sta lavorando allo sviluppo dei prerequisiti di letto-scrittura attraverso attività di rinforzo e scoperta come ad esempio, il riconoscimento di suoni, di quantità, le associazioni, la discriminazione delle forme, la seriazione, …

La soluzione presentata può mettere in moto gli apprendimenti e la consapevolezza delle proprie competenze, in maniera sostenibile.

La postazione potrebbe essere ancora più low-cost se il monitor touch venisse sostituito da un monitor tradizionale collegato ad un Wiimote (di cui si è parlato nel paragrafo 2), tramite bluetooth ed una penna a infrarossi.

## **5. Semplici registrazioni o videolezioni?**

La possibilità di vedere, anche più volte, come si svolge un'operazione o come funziona un oggetto, magari interrompendo quando si sente il bisogno di ripercorrere alcuni passaggi che non si sono compresi, è più semplice di quanto si possa credere.

Sono infatti molti gli strumenti, oggi, a disposizione per realizzare delle videolezioni, basate in alcuni casi, attraverso software specifici, sulla registrazione di quanto avviene sullo schermo del computer o della LIM, ma anche di ciò che succede su un foglio bianco, aggiungendo una webcam collegata al computer (vedi Fig. 4 e 5).

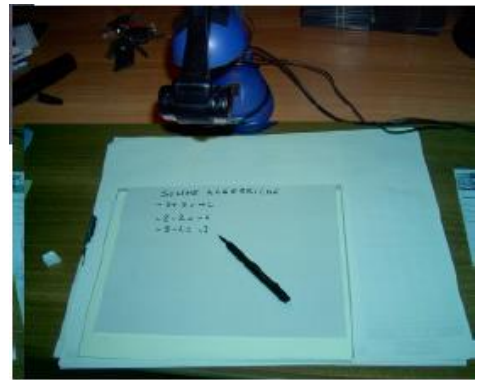

**Fig. 4 – La webcam collegata al computer riprende il foglio** 

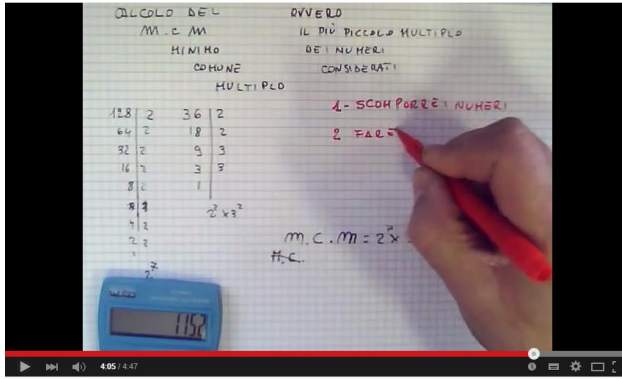

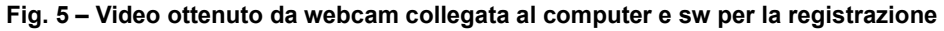

I vantaggi che una registrazione possiede sono molti e tali da far assumere il valore di una vera e propria videolezione. Ne elenchiamo alcuni, brevemente:

- permette il riascolto e la riflessione approfondita
- riporta fedelmente le spiegazioni dell'insegnante
- permette all'utente di ascoltare e capire regolando il riascolto e la rielaborazione
- riporta fedelmente le procedure (spiegando ad esempio il funzionamento di un fenomeno)
- comunica in modo più ricco di stimoli (audio video)
- se non si capisce, è sufficiente un clic
- può essere archiviata (e recuperata quando necessario) in uno spazio low cost di condivisione di materiali, come, per fare qualche esempio, Youtube, Dropbox, Google drive, Jimdo
- arricchisce di modalità espositive l'offerta del sapere
- consente di superare le difficoltà derivanti da disturbi specifici di lettura, ma non solo

Ai vantaggi elencati precedentemente, che potrebbero far apparire lo studente come passivo fruitore di questo strumento, ne aggiungiamo altri, in cui egli può svolgere un ruolo attivo nella costruzione e nell'appropriazione del sapere.

Con la registrazione, lo studente può:

- imparare e/o migliorare ad esprimersi e a saper esporre
- ascoltare e valutare se stesso
- memorizzare i contenuti di una presentazione
- commentare una mappa
- imparare ad usare strumenti che gli possono essere utili anche in attività trasversali
- condividere il sapere acquisito con gli altri (peer education)

Con pochi ed economici strumenti ecco che una semplice registrazione si può trasformare in una vera e propria videolezione (efficace).

Gli stessi risultati si possono ovviamente ottenere anche con gli strumenti non sempre economici - spesso in tasca degli studenti, come gli smartphone (vedi Fig. 6) o i tablet.

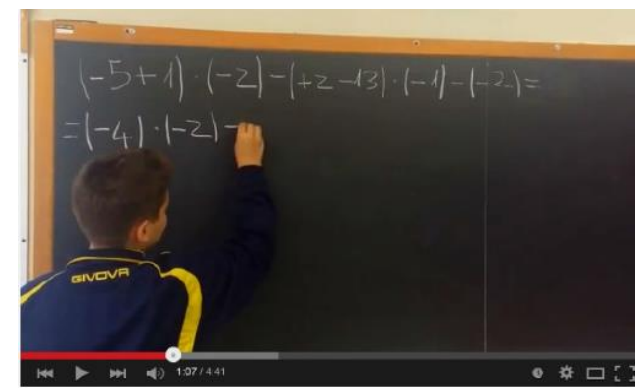

**Fig. 6 – Esempio di video ottenuto con uno smartphone** 

#### **Conclusioni**

Le proposte che abbiamo fin qui presentato hanno l'alta ambizione di sostenere la leggerezza delle tecnologie low cost, in cui noi crediamo fermamente.

Come abbiamo detto in precedenza, siamo consapevoli che queste non sono soluzioni innovative, né particolarmente geniali, ma siamo altrettanto consapevoli che possono contribuire a stimolare una riflessione in chi non le conosce, non le usa o ne ha paura.

La paura dell'ignoto impedisce a molti di provare, di muoversi, di cambiare. Altri, invece, sono affascinati dall'ignoto e come i pionieri si avventurano verso nuovi mondi.

Chi fa ricerca, non può avere paura dell'ignoto e deve necessariamente lanciarsi in nuove avventure, ma ha bisogno di compagni di viaggio capaci di guidarlo, di suggerirgli le strade da percorrere e dotati di una spiccata curiosità e voglia di fare esperienza.

Nel nostro caso, chi fa ricerca ha avuto la fortuna di incontrare chi fa scuola, e da un dialogo costante sono nate idee d'uso (anche non convenzionale) di strumenti "poveri" che, solo grazie alla volontà di chi è a scuola, è stato possibile sperimentare con entusiasmo e con risultati soddisfacenti.

La nostra esperienza ci permette di dire che la leggerezza delle tecnologie low cost è sostenibile e quindi perché non sfruttarle nella didattica?

## **Bibliografia**

Bonaiuti, G., Didattica attiva con la LIM. Metodologie, strumenti e materiali con la Lavagna Interattiva Multimediale, Erickson 2009

Caruso GP, Dini S, Ferlino L., So.di.linux: una collana di software didattici open source per la scuola dell'inclusione. In: DIDAMATICA 2008. Taranto, 28-30aprile 2008, BARI: Laterza, vol. II, p. 776-784

Caruso GP., Ferlino L., Fusillo F., [So.di.Linux@cts.vr: nuove tecnologie Open](file:///H:/DIDA%202011/didamatica2011.polito.it/content/download/272/1111/version/1/file/Full+Paper+FERLINO+2.pdf) Source [per una Scuola che integra,](file:///H:/DIDA%202011/didamatica2011.polito.it/content/download/272/1111/version/1/file/Full+Paper+FERLINO+2.pdf) Atti di Didamatica 2011, 4-6 maggio 2011, Torino, ISBN 9788890540622

Fusillo F., Marangoni M., Sodilinux 2014, webinar nell'ambito della proposta formativa per l'aggiornamento professionale dei docenti sul tema "Tecnologie e inclusione" organizzato da ITD-CNR, 26 settembre 2014 (84 minuti) <https://www.youtube.com/watch?v=2DBUqvx5fkQ>

Fusillo F., Marangoni M., Tecnologie low cost per l'inclusione, webinar nell'ambito della proposta formativa per l'aggiornamento professionale dei docenti sul tema "Tecnologie e inclusione" organizzato da ITD-CNR, 11 febbraio 2015 (114 minuti) <https://www.youtube.com/watch?v=ut5ZlzCSyEo>